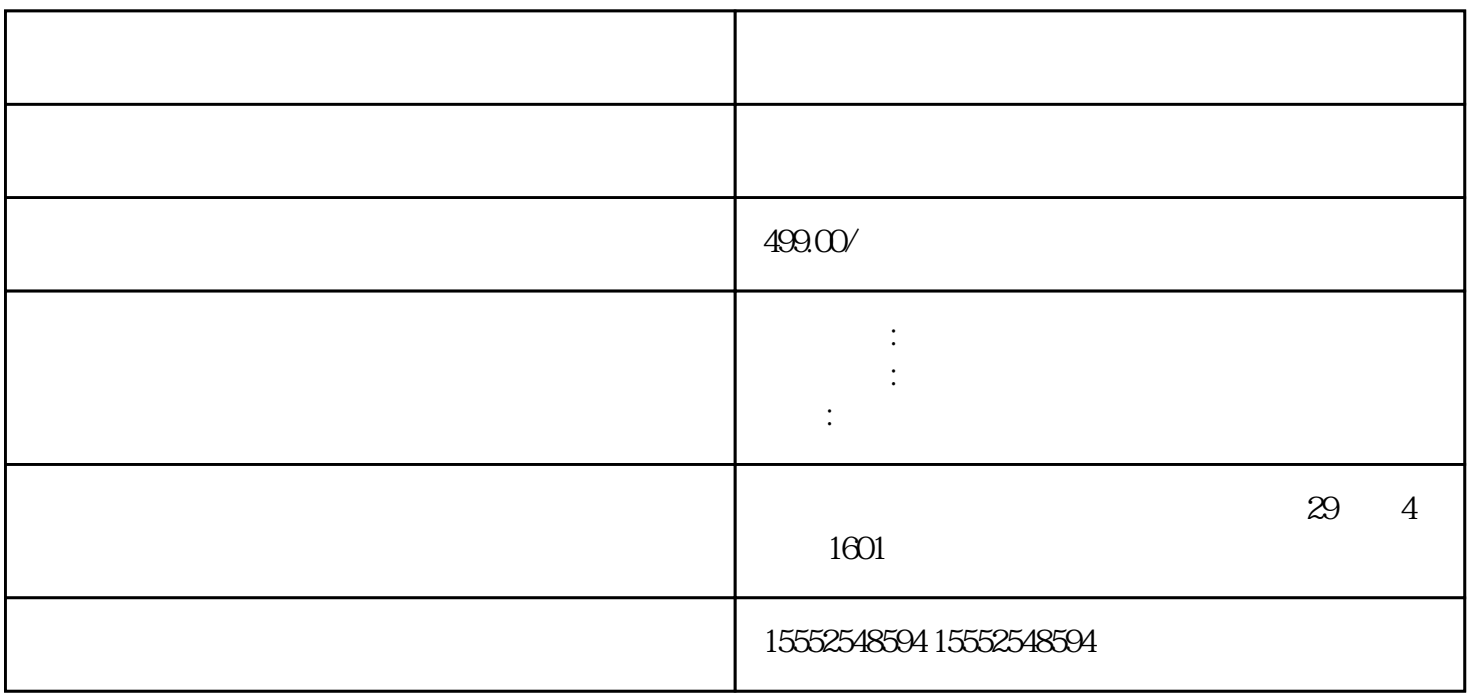

```
matlab
```
function fireworks()

 $\%$ 

 types = {'circle', 'star', 'heart', 'triangle', 'square', 'diamond', 'pentagon', 'hexagon', 'spiral', 'burst'};  $\text{colors} = \{\text{'r}, \text{ 'g}, \text{ ''} \}$  "

 $\mu$  , and  $\mu$ :  $\mu$  , and  $\mu$ :  $\mu$ :  $\mu$ :  $\mu$ :  $\mu$ :  $\mu$ :  $\mu$ :  $\mu$ :  $\mu$ :  $\mu$ :  $\mu$ :  $\mu$ :  $\mu$ :  $\mu$ :  $\mu$ :  $\mu$ :  $\mu$ :  $\mu$ :  $\mu$ :  $\mu$ :  $\mu$ :  $\mu$ :  $\mu$ :  $\mu$ :  $\mu$ :  $\mu$ :  $\mu$ :  $\mu$ :  $\mu$ :  $\mu$ :  $\mu$ :  $\mu$ :  $\alpha$ "胄乃上城回言:"黑夜难以分辨,平明了相见。"城下答应:"只恐刘备知道,疾快开门!"车胄犹

 $\alpha$ 肯相助?"登曰:"此间有一人与袁绍三世通家,若得其一书致绍,绍必'b', 'c', 'm', 'y'};

 $%$ 

figure;

axis off;

axis equal;

## hold on;

 $\%$ 

for  $i = 1:10$ 

 $\%$ 

```
 type = types{randi(numel(types))};
```

```
 color = colors{randi(numel(colors))};
```
 $\%$ 

 $x = rand() * 10;$ 

 $y = rand() * 10;$ 

 $\%$ 

drawFirework(type, color, x, y);

 $\%$ 

pause(1);

end

end

function drawFirework(type, color, x, y)

 $\%$ 

switch type

case 'circle'

 $t =$  linspace( $Q \, 2^k$ pi, 100);

 $r = \text{linspace}(Q \ 1, 100)$ ;

```
plot(x + r.*cos(t), y + r.*sin(t), color);
```
## case 'star'

t = linspace( $Q \mathcal{Z}$ <sup>\*</sup>pi, 10);

 $r = \text{linspace}(Q, 1, 10);$ 

 $x_{\text{r}}$ star =  $x + r.*\cos(t);$ 

 $y_{\text{r}} \cdot \text{star} = y + r \cdot \text{sin}(t);$ 

plot(x\_star, y\_star, color);

 $\%$ 

end

end